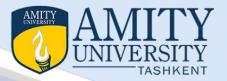

## Fundamental of Cloud Computing & Enterprise

Course Code Module II Topic: Cloud Computing For Everyone

Prepared by Dr Seema Rawat Department of International Foundation Studies Amity University Tashkent, Uzbekistan info@amity.uz

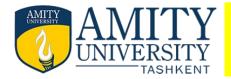

- Module II: Cloud Computing For Everyone
- Collaborating on Expense Reports, Collaborating on Budgets
- Collaborating on Financial Statements, Presenting on the Road
- Accessing Documents on the Road

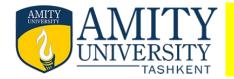

### **Collaborating on Expense Reports**

If you spend your company's money, you have to account for it. That's the theory behind the reality of expense reports, the bane of all free-spending employees. It's not too difficult to create an expense report using your favorite spreadsheet software, but that isn't always the best way to go.

Another benefit of web-based expense management is that you can quickly and easily ensure that all employees follow your company's rules and regulations.

Some of the most popular enterprise-level web-based expense reporting applications include Concur (www.concur.com), ExpenseAble (www.expensable.com), ExpensePoint (www.expensepoint.com), and TimeConsultant (www.timeconsultant.com).

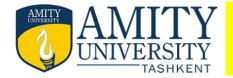

#### **Collaborating on Budgets**

While we're on the topic of money, there's no bigger project at many companies than creating next year's budget. Every department is involved, with managers required to submit complete department budgets (the creation of which involves several departmental employees) that are then rolled up by the finance department into a complete company budget.

This type of online budgeting can be accomplished with a simple web-based spreadsheet, such as Google Spreadsheets(spreadsheets.google.com) or with a dedicated enterprise-level budgeting application, such as Host Budget (www.hostanalytics.com/budgeting-planning-software.html). In addition, many office management and project management applications include budgeting modules, so that may be an option for your particular firm.

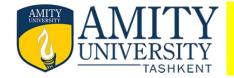

#### **Collaborating on Financial Statements**

Assembling a monthly or year-end profit-and-loss statement or income statement is like a budget, but from the other side—that is, it requires input from all departments, but it measures what actually happened rather than making a projection.

• Given the fast-paced nature of financial reporting these days, the accounting department needs final figures from all relevant department as soon as possible after month-end or year-end close.

• Authorized individuals can enter appropriate data from any location, using any web browser. Once month-end or year- end data has been entered, the application automatically generates a variety of financial reports, including balance sheet, income statement, cash flow statement, and the like

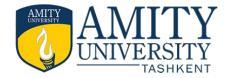

#### Presenting on the Road

- Here's an added benefit in presenting from the cloud: You can give your presentation anywhere without taking it with you. That's right, you don't have to bother loading a huge PowerPoint file onto your notebook PC's hard disk.
- Instead, when you get to your destination, connect your notebook to the Internet, open your web-based presentation, and give that presentation in real time to your local audience. In fact, you don't even have to take your note- book with you. You can use any computer at the host location to access and launch your presentation.
- Then you have web-based applications such as Cisco's WebEx (www.webex.com) and Microsoft Office Live Meeting (office.microsoft.com/en-us/livemeeting/).
- These are hosted applications that let you stage live meetings and presentations—called web conferences—over the Internet.

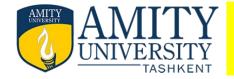

- Accessing Documents on the Road
- While we're talking about using web-based applications on the road, remember that any application or document housed in the cloud is accessible from wherever you may be.
- All you need is a computer (and it doesn't even have to be your computer) and Internet access. Log in to the appropriate site, enter your username and password, and then open whatever document you need.
- You don't have to worry about taking the right copy of a document with you, or making sure you have a compatible version of the software pro- gram loaded on your notebook PC.

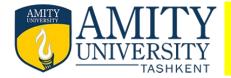

# **Thank You**